# **Materiales Hipermediales para la Enseñanza de la Matemática**

Roxana Scorzo<sup>1</sup>, Adriana Favieri<sup>1</sup>, Betina Williner<sup>1</sup>

 $\frac{1}{1}$  {rscorzo, afavieri, bwilliner}@unlam.edu.ar

**Resumen.** En el presente artículo relatamos la experiencia que tenemos como docentes diseñadores de materiales hipermediales para la enseñanza de la matemática universitaria. Nuestra tarea comenzó ante la necesidad de disponer de recursos de enseñanza y aprendizaje adaptados a nuestros alumnos y a los avances tecnológicos existentes. Luego de una etapa de indagación descubrimos que los entornos hipertextuales son recursos que se adaptan al ambiente universitario promoviendo el aprendizaje autónomo e independiente del alumno. Describiremos brevemente los hipertextos diseñados: clasificación de discontinuidades de funciones, Método de Newton-Raphson para la obtención de raíces de ecuaciones, transformación de funciones trigonométricas, exponenciales y logarítmicas y curvas definidas en forma paramétrica. Cada uno resultó importante y muy elogiados por los estudiantes que los han utilizado en sus aprendizajes.

### **1 Introducción**

Nuestra inquietud surge a partir de detectar la escasa existencia de materiales hipermediales para la enseñanza del Análisis Matemático en carreras universitarias. Como valor agregado destacamos que con el uso de estos materiales se fomenta el trabajo autónomo de los estudiantes, aspecto que en los alumnos de los primeros años de las carreras de ingeniería es importante promover.

Nuestra trayectoria en investigación matemática está relacionada, entre otros aspectos, con el diseño de materiales hipertextuales y/o hipermediales sobre temas de Análisis Matemático I. Contamos en nuestro haber con cuatro producciones sobre diversos temas de matemática. Una de las características de estos recursos es la conectividad, cualidad que permite la conexión dentro del material o con otros documentos o con enlaces externos. A lo largo de esta trayectoria de diseño hemos elaborado materiales hipertextuales con diferentes clases de conectividad. Compartimos en este trabajo las diferentes características de los materiales hipertextuales realizados y la descripción de la conectividad de los mismos. Mostraremos las distintas opciones posibles y concluimos con algunas reflexiones sobre las fortalezas y debilidades de cada una de ellas.

#### **1.1 Objetivo**

Describir diferentes clases de conectividad en distintos materiales hipertextuales diseñados sobre temas de Análisis Matemático I

### **2 Marco teórico**

#### **Hipertexto**

El término hipertexto fue introducido por T. H. Nelson, en 1962, quien lo define como "una escritura no secuencial, un texto que bifurca, que permite que el lector elija y que sea mejor en un pantalla interactiva.…una serie de bloques de texto conectados entre sí por nexos, que forman diferentes itinerarios para el usuario" (1)

Salinas Ibáñez (2) lo define como "una tecnología software para organizar y almacenar información en una base de conocimientos cuyo acceso es no secuencial, tanto para los autores como para los usuarios". En tanto que para Cabero Almenara (3) es "una organización no lineal y secuencial de la información, donde es el usuario el que decide el camino a seguir, y las relaciones a establecer entre los diferentes bloques informativos que se le ofrecen, pudiendo en algunos de ellos incluso comprobar nuevas relaciones no previstas por el diseñador del programa". Encontramos, en estas definiciones, los siguientes aspectos en común referidos a un hipertexto:

- Información textual.
- Conexión entre los distintos bloques de texto.
- Acceso no secuencial.
- Elección del camino a seguir por parte del usuario.
- Uso de la computadora.

Podríamos decir, entonces, que un material educativo con hipertexto es una colección de textos simples relacionados entre sí, a través de los cuales es posible "desplazarse", ir de uno a otro de manera no lineal, de acuerdo a la elección del usuario, y haciendo uso de la computadora. Estos textos simples se denominan nodos y los caminos entre ellos enlaces.

Las características principales de estos entornos de aprendizaje son (1) (2):

- **La inmaterialidad**: mediante el lenguaje hipertextual es posible procesar grandes masas de información en forma rápida, ya sea a través del uso de CD, internet, y/o accesos a base de datos.
- **La conectividad**: propiedad que permite el enlace entre los documentos, acceder a la información a través de diferentes representaciones de la misma, obliga a los usuarios a desarrollar habilidades de análisis y síntesis.
- **La interactividad**: el lenguaje hipertextual posibilita una interacción sujeto – computadora, permitiendo elegir la secuencia de la información a seguir, establecer el ritmo y cantidad de información a procesar, y la profundización con la que quiere adquirir o manejar dicha información. El hipertexto requiere la participación activa del usuario en la construcción del sentido.
- **La instantaneidad**: a través del lenguaje hipertextual el usuario accede a bases de datos dentro y fuera del país en forma instantánea; como así también a poderosos motores de búsqueda.
- **La calidad técnica**: a través del hipertexto no sólo puede manejarse una gran cantidad de información de manera ágil, sino también elevar los niveles de calidad de la misma.
- **La multisecuencialidad**: se disuelve el discurso lineal, paso a paso, ya que el hipertexto permite un acceso a la información por medio de saltos a través de los enlaces entre nodos, modificando la secuencia única del discurso.
- **La accesibilidad**: el diseño hipertextual puede ser utilizado por cualquier persona (con discapacidades físicas o sensoriales, equipos antiguos o lentos, etc.)

## **3 Descripción de los materiales hipermediales**

#### **3.1 Hipertexto sobre Clasificación de discontinuidades de funciones**

Esta propuesta de enseñanza se basa en la clasificación de discontinuidades de funciones. El objetivo es facilitar el descubrimiento de los conceptos mediante actividades cuidadosamente elaboradas para optimizar el protagonismo de los alumnos y el aprendizaje.

Consta de tres nodos principales:

*Conocimientos previos*: enlaces relacionados a conceptos ya vistos en clase e imprescindibles para realizar la actividad. Los hipervínculos de este nodo fueron:

- Funciones reales: características, gráficos
- Concepto de límite funcional
- Límites laterales
- Concepto de continuidad de una función en un punto
- Acerca del uso del Software

*Ejercitación*: las funciones seleccionadas para la propuesta contemplan las distintas posibilidades que se pueden presentar al momento de clasificar discontinuidades. Todas las secuencias de actividades de este nodo se presentaban en planillas como la de la figura 1, donde figuraba una por cada función a analizar.

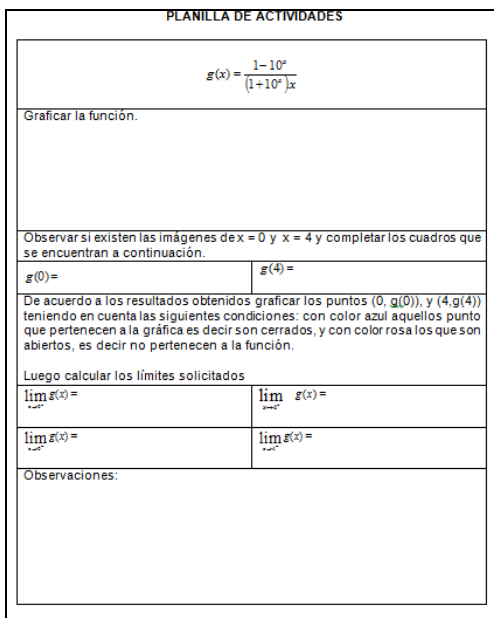

**Fig. 1**: Ejemplo de planilla de actividades para una función

*Síntesis*: este nodo consiste en un mapa conceptual que pretendemos que completen como resumen de los conceptos trabajados (Figura 2)

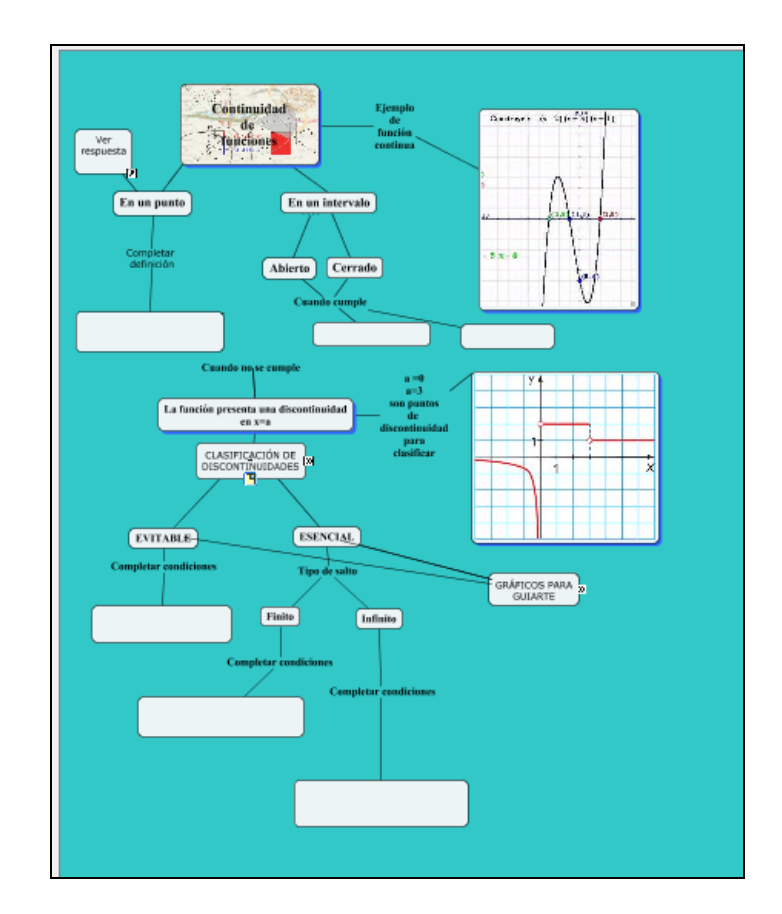

**Fig. 2**: mapa conceptual

Conectividad del material hipertextual: este recurso contiene enlaces internos que vinculan diferentes secciones del mismo y un enlace externo que lo relaciona con otro software, el Cmap, que permite al alumno completar un mapa conceptual desplegable para consolidar y/o resumir los conceptos vistos.

#### **3.2 Hipertexto sobre el método de Newton Raphson**

Esta propuesta didáctica hipertextual sobre el método de Newton Raphson de búsqueda de raíces de ecuaciones, la pensamos para que el alumno realice un estudio independiente y autónomo (individual o grupal), utilizando software Mathematica® e hipertextualidad. El objetivo es que el alumno pueda comprender la deducción de la fórmula de Newton-Raphson, aplicarla a diferentes ejercicios, analizar el error cometido, y explorar las ventajas y desventajas del método.

Los nodos que componen esta propuesta son:

*Menú principal o mapa de navegación*: brindamos todos los nodos a partir de los cuales se puede empezar a recorrer el hipertexto.

*Introducción*: presentamos el problema a resolver (solución de ecuaciones) y explicamos en forma muy breve en qué consisten los diferentes métodos de resolución.

*Conocimientos previos*: definición de ecuaciones algebraicas y trascendentes, ecuación de recta tangente a una curva en un punto, polinomio de Taylor y término complementario de una función en un punto dado, conceptos que el alumno debe saber para encarar la actividad.

*Ejemplo introductorio*: búsqueda de la raíz de una ecuación determinada, usando software *Mathematica®* y explicando en qué consiste el método de una manera intuitiva.

*Obtención del algoritmo*. Deducción a través de la recta tangente: desarrollo del método a través del gráfico de la función y la recta tangente a la curva en un punto cercano a la raíz. Deducción de la fórmula y sistematización del algoritmo.

*Obtención del algoritmo*. Deducción a través de polinomios de Taylor. Derivación del método mediante polinomios de Taylor y término complementario.

*Ejercicios resueltos*: ejercicios resueltos usando software *Mathematica®*.

*Análisis del error*: introducimos la fórmula del error y resolvemos ejemplos hallándolo.

*Ventajas y desventajas*: cuándo es conveniente aplicarlo y en qué casos falla.

*Ejercicios para resolver*: para que el alumno pueda practicar lo estudiado. Estos ejercicios pueden servir luego para el docente como feedback o evaluación de la tarea efectuada.

*Otros métodos para hallar raíces de ecuaciones*: brindamos direcciones de internet donde el alumno puede explorar otros métodos de búsqueda de raíces como el método de la secante, método de bisección, entre otros.

En la figura 3 mostramos la primera pantalla donde se explicitan los nodos antes descriptos.

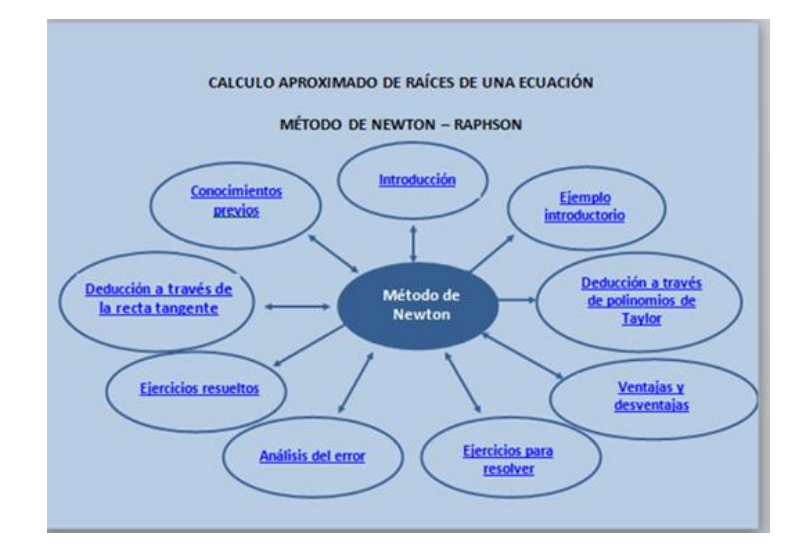

**Fig. 3**: Primera pantalla del material hipermedial

Conectividad del material hipertextual: este material hipertextual tiene como protagonista a dos software e Internet. Los programas son Word y Mathematica. En este caso los enlaces son variados, ya que cuenta con enlaces internos dentro de cada software, vínculos entre los dos programas, y enlaces externos que direccionan la lectura a páginas web seleccionadas por los docentes para complementar el estudio del tema del material hipertextual.

### **3.3 Hipertexto sobre Funciones Trascendentes**

El tema seleccionado para este material fue Funciones Trascendentes, el objetivo de este material fue que los estudiantes estudien en forma autónoma las funciones que figuran en él y puedan realizar una síntesis de los contenidos. En la página principal del material (Figura 4) se encuentra el título, una breve introducción explicando qué es un material hipertextual, su finalidad: el desarrollo del estudio independiente, y una referencia al tema a estudiar.

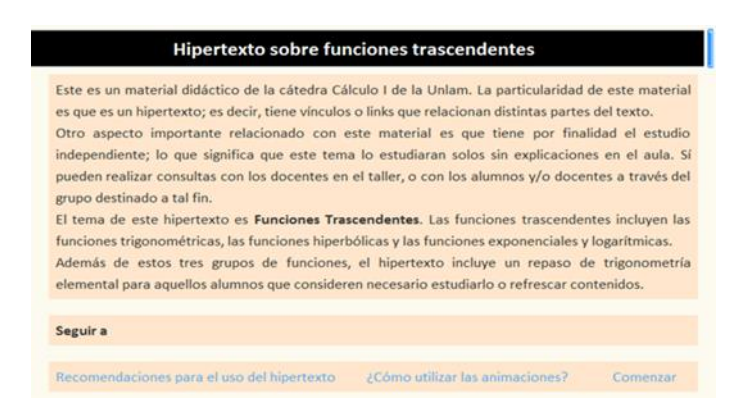

**Fig. 4**: página inicial de la propuesta hipertextual

Los tres nodos iniciales que se observan en la parte inferior de la figura 4 fueron:

*Recomendaciones para el uso del hipertexto*: aquí se presenta una breve descripción de los temas que verán en el material y se describen los títulos que abarcan cada capítulo del mismo. Esta presentación está hecha a modo orientativo para que el alumno pueda tener un panorama general del material antes de comenzar a usarlo; aclarándoles que pueden comenzar por el tema que deseen y se explicitan cuales son las funciones que conforman el material.

Los vínculos de está página llevan a:

- Inicio: se vuelve a la página inicial
- Comenzar: hipervínculos a cada una de las funciones antes mencionadas.

*¿Cómo utilizar las animaciones?*: en este vínculo se presenta un breve tutorial para el uso correcto de las animaciones que contiene el material. Éstas están referidas a cuestiones relacionadas con el software utilizado, ya que para visualizarlas correctamente es necesario habilitar el módulo **"Dynamic Contest Warning".**  También se explican los comandos para su correcto uso.

Los vínculos de está página llevan a:

- Inicio: se vuelve a la página inicial
- Comenzar: hipervínculos a cada una de las funciones antes mencionadas.

*Comenzar*: En esta sección comienza realmente el material y se presentan los títulos de todos los temas a desarrollar.

Los vínculos de está página llevan a:

- Funciones trigonométricas directas e inversas
- Funciones hiperbólicas directas e inversas
- Funciones exponenciales y logarítmicas
- Repaso de trigonometría

● Repaso de conceptos relacionados

Para cada función directa se presenta su correspondiente dominio, imagen, gráfico y sus características principales: raíces, periodicidad, paridad, intervalos de crecimiento y decrecimiento, clasificación en inyectividad, sobreyectividad y biyectividad. Además el alumno podía acceder a un repaso de conceptos previos relacionados con la función desplegada a través de vínculos tales como raíces, funciones periódicas, pares, impares, biyectivas, entre otros. A modo de ejemplo mostramos una de las funciones: seno (Figura 5)

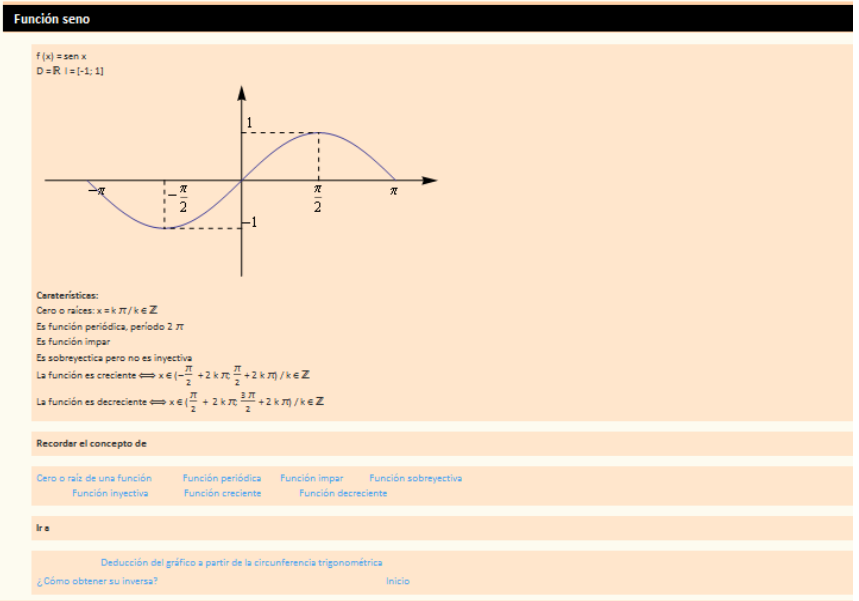

**Fig. 5**: Pantalla correspondiente a la función seno

Conectividad del material hipertextual: este material hipertextual utiliza un solo software, el WolframPlayer que es de uso gratuito. Los enlaces de este material son internos pero con destinos diferentes: texto, imágenes, texto y gráficos, animaciones que permiten una mayor interactividad del alumno quien puede accionar ciertos botones y ver los cambios de las gráficas que éstos provocan.

#### **3.4 Hipertexto sobre Curvas expresadas en forma paramétrica**

El tema elegido para el nuevo material hipermedial fue "curvas expresadas en forma paramétrica", y el objetivo específico fue el reconocimiento del parámetro como generar de las curvas a través de visualisaciones con videos, a partir de responder preguntas y resolver problemas. La complejidad para el alumno que no está acostumbrado a trabajar con estas curvas que implican la incorporación de una tercera variable, t (denominada parámetro), además de las conocidas x e y. Otro aspecto desconocido por ellos es las consecuencias de diferentes parametrizaciones, las cuales se pueden visualizarse a través de animaciones y/o videos; por lo que en este material incluimos videos sobre este aspecto. Otro propósito fue facilitar la distinción entre la intersección de las curvas geométricas y el encuentro de las partículas en un cierto punto al mismo tiempo, las diferentes velocidades, sentido y puntos de inicio de los recorridos. Es un hipermedio de estructura secuencial y jerárquica simple (1), con pocos nodos de diferentes clases: texto, gráficos y videos. En la Figura 6 mostramos algunas de las pantallas del mismo

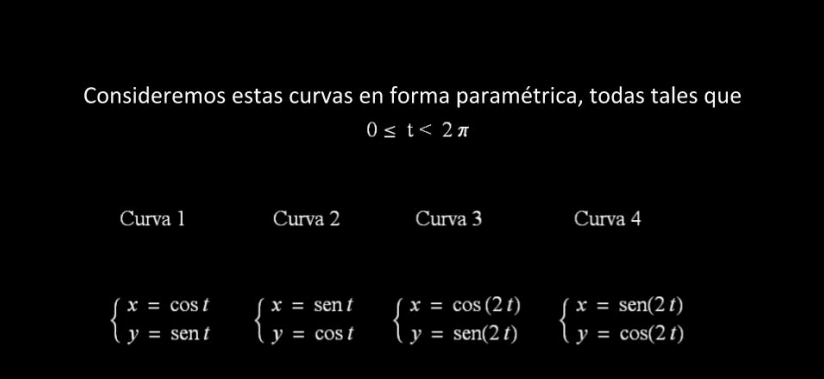

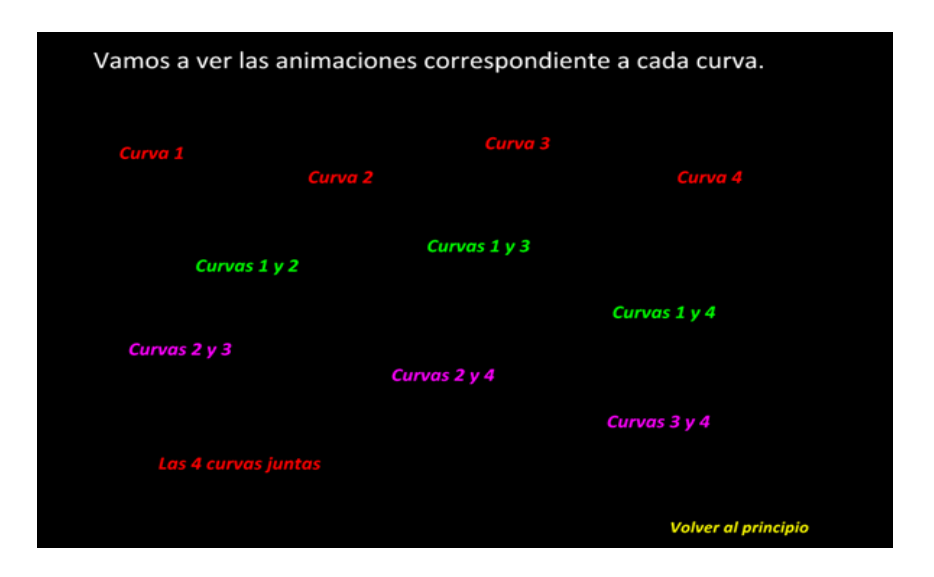

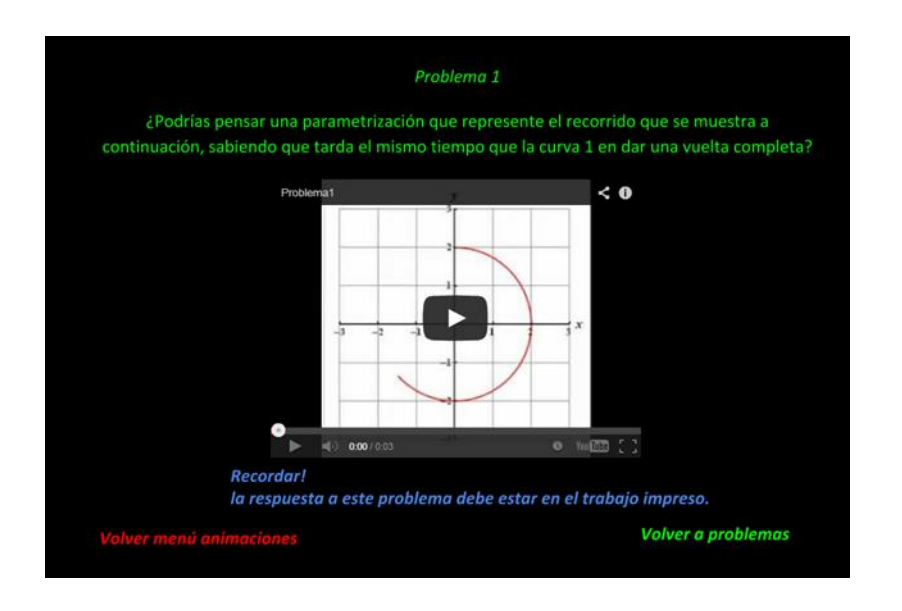

**Fig. 6**:imágenes del hipertexto "Curvas definidas en forma paramétrica"

Este material didáctico hipertextual tuvo dos versiones la primera, cuyas imágenes hemos mostrado en la figura 6, la pusimos en práctica con estudiantes de primer año de análisis matemático I como parte de un trabajo práctico, y luego decidimos mejorar algunos aspectos del diseño del mismo vinculados con el contenido, aspectos de diseño, y software. La nueva versión en cuanto al contenido se organizó de la siguiente forma:

- *División del hipertexto:* a fin de facilitar la comprensión se dividió el hipertexto en dos partes principales: una de repaso del tema y la otra de la actividad en sí misma.
- *Repaso del contenido:* se incluyeron tres ejemplos a modo de repaso del tema "curvas dadas en forma paramétrica" para recordar al alumno lo dado en clase antes de comenzar a realizar la actividad. En esos ejemplos se adelanta el objetivo del hipertexto que es la influencia del parámetro en el recorrido de la curva.
- *Definiciones:* se adhirieron algunas definiciones como la "curva dada en forma paramétrica" y la de "lugar geométrico"
- *Consignas:* se modificaron algunas consignas para que queden explicitadas todas las respuestas y justificaciones que deben dar los alumnos. También se cambió la ecuación de la circunferencia con la que se trabaja en todo el hipertexto: en vez de ser de radio  $r = 1$  se la definió con un radio genérico r.

Otros cambios tuvieron que ver con aspectos vinculados con el diseño, color, marcadores, distribución, etc. En la figura 7 mostramos algunas pantallas de esta última versión.

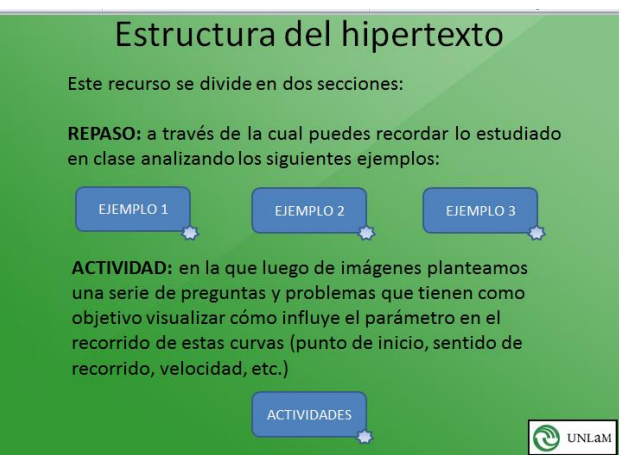

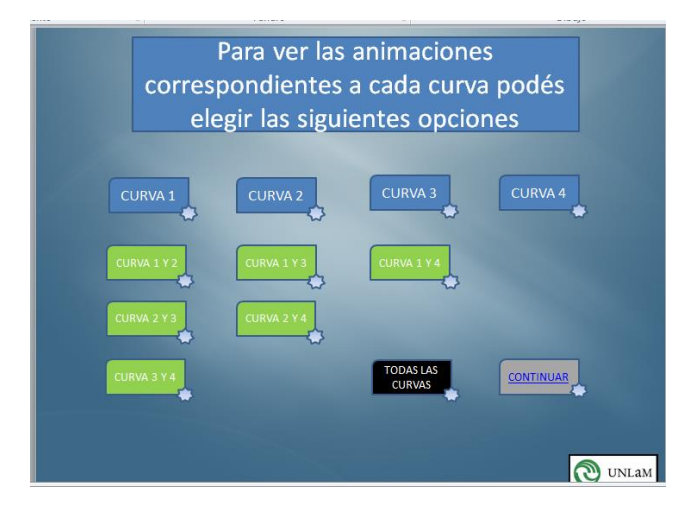

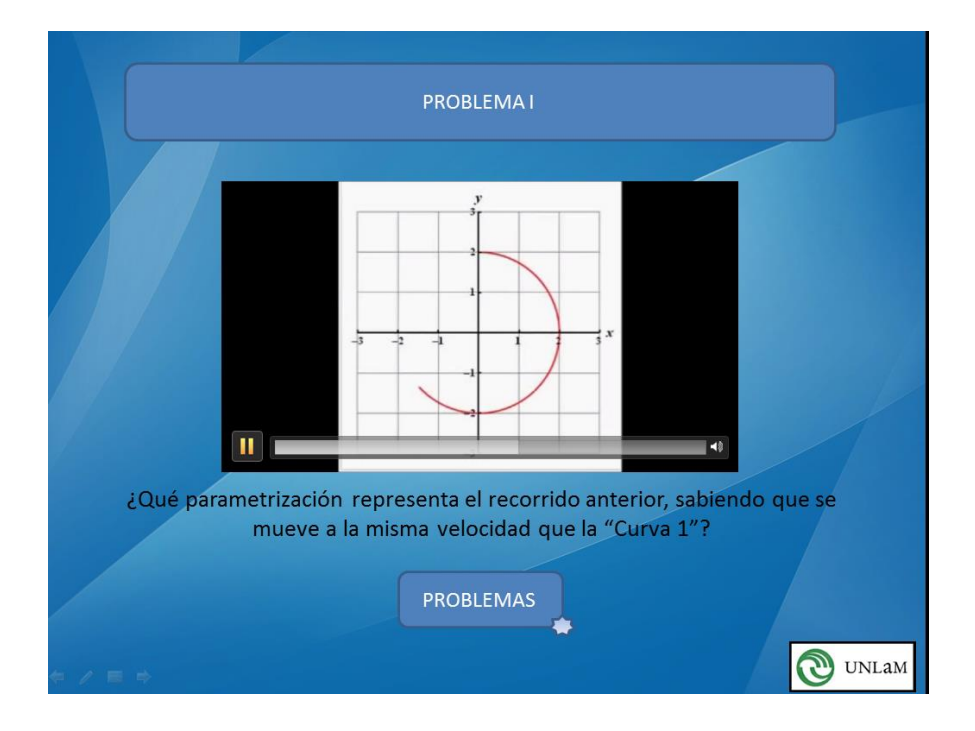

**Fig. 7**: algunas pantallas de la nueva versión del material hipertextual "Curvas definidas en forma paramétricas"

Conectividad del material hipertextual: en essta oportunidad, el material hipertextual está en la Web y es totalmente gratuito su acceso, no es necesario la utilización de algún software específico. Los enlaces de este material son internos pero con destinos diferentes: texto, imágenes, texto y gráficos y videos, que intentan facilitar la comprensión de las diferentes parametrizaciones de una misma curva.

# **4 Reflexiones finales**

#### **4.1 Fortalezas de cada tipo de conectividad**

 A mayor diversificacion de enlaces, es decir, con diferentes destinos ofrecemos al alumno más cantidad de registros en los que se presenta la información, lo que redundaría en una mejor comprensión de los temas vistos en los materiales hipertextuales.

 Por otro lado la inclusión de imágenes, animaciones, videos resulta un agregado útil pues está acorde con la forma en la que los alumnos de esta época suelen estar acostumbrados a utilizar.

#### **4.2 Debilidades de cada tipo de conectividad**

 Es preciso que el docente diseñador cuenta con habilidades digitales consolidades que le permitan el uso de diferentes software, la conexión entre ellos y la elaboracion de animaciones, interactividades y videos. Estas incluyen conocimiento sobre los comandos básicos de los software que permiten realizar animaciones y/o interactividades. También habilidades para grabar las animaciones que se ven en pantalla para crear videos, editarlos y poder compartirlos a través de los canales adecuados.

Como cierre nos gustaría decir que consideramos que la utilización de materiales hipertextuales sobre temas de Análisis Matemático I, que incluya textos, imágenes, animaciones, interactividades, videos contribuye a tener más herramientas para el abordaje de los temas, el estudio autónomo y posibilitar que el acceso a los mismos esté adaptado a los alumnos universitarios de primer año.

### **5 Referencias bibliográficas**

1. **Muelas, E.** *Guía para el diseño de sistemas hipermediales.* Neuquén : UNCO, 2008.

2. **Salinas Ibáñez, Jesús.** Pixel-Bit: Revista de medios y educación. *Hipertexto e hipermedia en la enseñanza universitaria.* [En línea] 1994. http://www.sav.us.es/pixelbit/pixelbit/articulos/n1/n1art/art12.htm .

3. **Cabero Almenara, Julio.** Navegando, construyendo: la utilización de los hipertextos en la enseñanza. [En línea] 1995. http://www.lmi.ub.es/te/any95/cabero\_hipertext/ .